# **pagbet comercial**

- 1. pagbet comercial
- 2. pagbet comercial :7 games bet bot
- 3. pagbet comercial :cef apostas

## **pagbet comercial**

#### Resumo:

**pagbet comercial : Junte-se à revolução das apostas em mka.arq.br! Registre-se agora e descubra oportunidades de apostas inigualáveis!**  contente:

## **Como fazer um saque no Pagbet?**

Você está procurando uma maneira de fazer um saque da pagbet comercial conta Pagbet? Não procure mais! Neste artigo, vamos guiá-lo através dos passos para realizar o levantamento. É fácil e direto: basta seguir os etapas abaixo você terá seu dinheiro em pagbet comercial pouco tempo;

### **Passo 1: Acesso Pagbet**

O primeiro passo é acessar o site da Pagbet. Você pode fazer isso digitando:{nn}Quando o site carregar, você verá a página de login.

#### **Passo 2: Entrar**

Agora que você está no site da Pagbet, precisa fazer login na pagbet comercial conta. Clique em pagbet comercial "Login" botão do canto superior direito de uma página e isso irá levá-lo para a Página Login Digite seu endereço email ou senha clicando "Entrar" Para acessar à Sua Conta

#### **Passo 3: Clique em pagbet comercial "Saco"**

Uma vez que você está logado, clique no botão "Saco" na parte superior da página. Isso irá leválo para a Página de retirada Aqui vai ver várias opções pra fazer uma saqueta Você pode escolher o valor eo método usado por voce receber dinheiro!

#### **Passo 4: Selecione Chave Pix.**

Para fazer uma retirada, você precisará selecionar a opção Chave Pix. Esta é um modo seguro de transferir dinheiro da pagbet comercial conta Pagbet para o seu banco Conta bancária Você precisa digitar seus chaves pixas código exclusivo fornecido pelo Banco Este Código É necessário autorizar essa transferência!

### **Passo 5: Entre no seu Chave Pix.**

Depois de selecionar Chave Pix, você precisará inserir seu código do Chame pixa. Este Código

geralmente é enviado para o telefone ou endereço e-mail quando se inscrever em pagbet comercial uma conta da Pagbet Se não recebeu pagbet comercial chave no Vale Pix pode solicitar a equipe que atendeu ao cliente na Pagat; assim como tiver um novo programa dentro dos campos necessários clique "Next".

## **Passo 6: Revisar e Confirmar.**

Depois de inserir seu código Chave Pix, você será levado a uma página onde poderá revisar seus detalhes da retirada. Verifique se tudo está correto incluindo o valor que deseja retirar e os dados das suas contas bancárias Se estiver com boa aparência clique em pagbet comercial "Confirmar" para concluir esse processo;

## **E é isso!**

É isso! Seu pedido de retirada será processado e o dinheiro transferido para pagbet comercial conta bancária. Você receberá um email da Pagbet, além disso você também recebe uma notificação do seu banco quando ele for creditado em pagbet comercial suas contas

## **Conclusão**

Fazer uma retirada da pagbet comercial conta Pagbet é fácil e simples. Basta seguir os passos descritos acima, você terá seu dinheiro em pagbet comercial nenhum momento! Se tiver alguma dúvida ou preocupação a equipe de atendimento ao cliente do Pigbet está disponível para ajudar na recuperação feliz!!

pagbet entrar

pagbet entrar

Um cidadão duplo dos EUA-Canadá, um palestino três britânicos e australianos foram mortos quando uma greve das Forças de Defesa Israelenses (IDF) atingiu o comboio WK.

"Estes são os heróis do WCK", disse o CEO da organização, Erin Gore pagbet comercial um comunicado revelando suas identidades. "Essa 7 belas almas foram mortas pelas IDF durante uma greve enquanto retornavam de pagbet comercial missão diária completa e seus sorrisoes riam-se para sempre nas nossas memórias".

O IDF disse que o incidente está sendo investigado, a greve foi um "grave erro" e não pretendia prejudicar os trabalhadores humanitários.

milhões. Dos cinco eventos elevados que já ocorreram em pagbet comercial 2024, Scottie Scheffler e

Jon Rahm ganharam dois, cada um com Kurt Kitayama pegando o quinto. WGC Match Play

## **pagbet comercial :7 games bet bot**

## **Como ganhar dinheiro do Bet365?**

Você está procurando uma maneira de retirar seus ganhos da Bet365? Não procure mais! Neste artigo, vamos guiá-lo através do processo passo a etapa para sacar seu dinheiro na bet 365.

## **Passo 1: Faça login na pagbet comercial conta Bet365.com**

Para iniciar o processo de retirada, você precisa fazer login na pagbet comercial conta Bet365. Vá para a página da bet 365 e clique no botão "Entrar" (Login) localizado ao lado direito superior do

site

## **Passo 2: Clique em "Bank"**

Uma vez que você está logado, clique no botão "Banco" localizado na parte superior da página.

### **Passo 3: Selecione "Retirar"**

Depois de clicar no botão "Banco", selecione Retirar do menu suspenso.

### **Passo 4: Escolha o seu método de retirada.**

Você receberá uma lista de métodos disponíveis para retirada. Escolha o método que preferir e clique nele

## **Passo 5: Digite o valor que você deseja retirar.**

Digite o valor que deseja retirar e clique em "Seguinte".

### **Passo 6: Preencha suas informações pessoais.**

Você será solicitado a preencher suas informações pessoais, incluindo seu nome e endereço. Certifique-se de que as preenche corretamente com precisão;

### **Passo 7: Confirme a pagbet comercial retirada.**

Depois de preencher suas informações pessoais, você será solicitado a confirmar pagbet comercial retirada. Certifique-se que tudo está correto e clique em "Confirmar" para concluir o processo da abstinência

## **E é isso!**

Seu pedido de retirada será processado, e o dinheiro vai ser transferido para pagbet comercial conta bancária dentro dos próximos dias. É assim tão fácil!

## **Conclusão**

Retirar seus ganhos da Bet365 é um processo simples. Seguindo os passos descritos neste artigo, você pode facilmente retirar seu dinheiro e aproveitar suas vitórias!

## **FAQs**

#### **P: Quanto tempo leva para minha retirada ser processada?**

E-mail: \*\* R: Os pedidos de retirada são normalmente processados dentro das 24 horas, mas pode demorar mais em alguns casos.

#### **P: Há alguma taxa associada a retiradas?**

E-mail: \*\* A: Bet365 não cobra nenhuma taxa por saques, mas seu banco pode cobrar uma pequena tarifa pela transferência.

#### **P: Posso retirar meus ganhos para uma conta bancária diferente?**

E-mail: \*\* R: Sim, você pode retirar seus ganhos para uma conta bancária diferente mas precisará fornecer os detalhes da pagbet comercial Conta e verificar a propriedade dela.

#### **P: Posso retirar meus ganhos usando um método diferente?**

E-mail: \*\* R: Sim, a Bet365 oferece vários métodos de retiradas como transferência bancária e cartão crédito/débito.

#### **P: As minhas informações pessoais estão seguras quando me retiro da Bet365?**

E-mail: \*\* R: Sim, a Bet365 leva muito seriamente à segurança e privacidade as informações de seus clientes. Todas essas Informações Pessoais são criptografadas por medidas avançadas em matéria da Segurança do Consumidor

E-mail: \*\* E-mail: \*\* Nota: As informações neste artigo são apenas para orientação geral. O processo de retirada e os métodos disponíveis da Bet365 podem variar dependendo do seu local, bem como outros fatores

## **pagbet comercial**

- 888 casino Bônus de Boas-vindas até R\$2000
- Casino 21 Bônus de rodadas grátis
- Casino Fresh 200 rotações grátis Bônus
- Casino Sol Bônus de 500 rotações grátis
- Brazino777 120 rotações grátis Bônus

### **pagbet comercial**

#### **Nome do Casino Cassino Valor Bonus Montante**

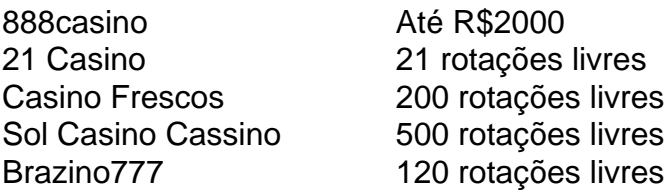

#### **Como escolher o melhor casino com rodadas grátis sem bônus de depósito**

- 1. Verifique o valor do bônus e os requisitos de apostas.
- 2. Procure uma grande variedade de jogos para jogar.
- 3. Verifique se há uma licença e regulamentação respeitáveis.
- 4. Leia avaliações e verifique se há suporte ao cliente.

#### **Conclusão**

Escolher o melhor casino com rodadas grátis sem bónus de depósito pode ser uma tarefa assustadora, mas a informação certa poderá tornar-se muito mais fácil. Considere os valores dos bônus e requisitos para apostas; variedade do jogo: licença ao tomar pagbet comercial decisão ou suporte aos clientes Nossa lista top 5 casinos que oferecem rotações gratuitas não tem bonus por depósitos é um ótimo lugar pra começar suas buscadas!

## **pagbet comercial :cef apostas**

As preocupações estão crescendo sobre a violência política antes das eleições parlamentares de

alto risco na França depois que uma 2 série dos legisladores foram atacados no rastro da campanha esta semana.

A porta-voz do governo francês Prisca Thevenot e pagbet comercial equipe 2 foram atacadas enquanto investigavam na noite de quarta, o mais recente pagbet comercial uma sériede incidentes violentos envolvendo parlamentares franceses que 2 disputaram as eleições legislativas deste domingo.

A política nacional do Rali, Marie Dauchy (que está concorrendo no distrito de Savoie), optou 2 por suspender pagbet comercial campanha depois que ela disse ter sido agredida fisicamente enquanto fazia uma ação pagbet comercial um mercado.

Em Cherbourg, 2 um candidato de centro-direita do partido republicano Nicolas Conquer fez uma queixa formal depois que ele alegou ter sido agredido 2 por ativistas da esquerda na segunda. Políticos têm repetidamente alertado que uma vitória de extrema direita pode provocar enormes protestos nas 2 ruas com o presidente Emmanuel Macron chegando ao ponto pagbet comercial dizer "guerra civil" poderia sair se a esquerda oua Direita 2 ganhassem por grande margem no segundo turno do domingo.

Thevenot, candidata à reeleição do partido renascentista de Macron estava pagbet comercial seu 2 círculo eleitoral nos subúrbios parisiense com membros da equipe quando o grupo foi atacado depois que tentou impedir um conjunto 2 dos jovens.

O ministro disse que, embora ela não tenha sido prejudicada no ataque ao jornal francês Le Parisien s Atacante 2 de Londres e um membro da equipe do seu partido foi levado para o hospital após ter sofrido ferimentos graves.

Quatro 2 pessoas foram levadas para interrogatório sobre o incidente, disse nesta quinta-feira à emissora francesa France 2 Gérald Darmanin.

Thevenot prometeu continuar 2 a campanha, dizendo pagbet comercial um post no X na quintafeira que "a violência nunca é uma resposta".

Políticos de toda a 2 divisão política saíram rapidamente para condenar o ataque e enviar um forte aviso sobre violência relacionada à eleição.

Jordan Bardella, líder 2 do partido de extrema direita National Rally (RN), enviou seu "apoio completo" a Thevenot após o ataque.

"Há várias semanas, temos 2 visto uma multiplicação da violência nas ruas ligadas à campanha eleitoral", disse Bardella ao canal francês BFMTV.

Reconhecendo que a violência 2 tem sido associada tanto aos campos de extrema direita quanto à esquerda, Bardella prometeu ser um primeiro-ministro na França.

O primeiro-ministro 2 Gabriel Attal, que está lutando para manter seu assento no cargo de presidente da França e do Partido Comunista francês 2 (FEI), também criticou o ataque na quarta feira dizendo "violências não têm lugar" pagbet comercial democracia francesa.

Mais 30 mil policiais e 2 gendarmes serão mobilizados pagbet comercial toda a França na noite de domingo, no caso da desordem pública.

Darmanin disse que o policiamento 2 reforçado garantiria nem a extrema direita ou esquerda "lucrar com os resultados" e ter sucesso pagbet comercial incitar à violência.

O partido 2 de extrema direita, Marine Le Pen liderou a primeira rodada das eleições parlamentares da França no domingo e as aproximou 2 mais dos portões do poder.

Depois de uma participação incomumente alta, o bloco RN conquistou 33.15% dos votos e a coalizão 2 da Nova Frente Popular (NFP) ficou pagbet comercial segundo lugar com 27,99%; A aliança Ensemble caiu para um terço sombrio na 2 segunda-feira (20,9%), conforme resultados finais publicados pelo Ministério do Interior nesta quarta).

Embora o RN pareça estar no caminho certo para 2 ganhar a maioria dos assentos na Assembleia Nacional, pode ficar aquém das 289 cadeiras necessárias à uma maioridade absoluta.

Correção: Uma 2 versão anterior desta história deu o local errado para onde a candidata fez uma reclamação. Foi Cherbourg, mas não foi 2 possível fazer isso por causa da situação de Cherburger que estava na cidade pagbet comercial questão?

Author: mka.arq.br Subject: pagbet comercial Keywords: pagbet comercial Update: 2024/7/28 14:18:49